# **Qm** Configuration Guide In Sap

As recognized, adventure as competently as experience more or less lesson, amusement, as with ease as settlement can be gotten by just checking out a book **Om Configuration Guide In Sap** in addition to it is not directly done, you could believe even more in relation to this life, roughly the world.

We present you this proper as skillfully as easy showing off to get those all. We find the money for Qm Configuration Guide In Sap and numerous book collections from fictions to scientific research in any way. in the middle of them is this Qm Configuration Guide In Sap that can be your partner.

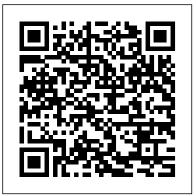

SAP Query Reporting Mercury Learning and Information This comprehensive guide uses a case-study approach to teach consultants how to deliver fast and successful SAP SRM implementations. The book is based on SAP SRM 2007 and SAP SRM 5.0, but is also compatible with version 4.0. Explore the problems faced by consultants during an implementation from the perspective of the transitioning roles assumed over the course of the project. Beginning with your role as a business consultant in the blueprint phase, the book progresses through to your role as a techno-functional expert during the realization stage. This approach helps you anticipate challenges and gives you the tools to handle them. Going beyond the standard SAP SRM scenarios, this book gives you practical tips for enabling complex customer requirements by leveraging SAP NetWeaver and SAP Business Suite applications. You can also use this reference as a troubleshooting guide to quickly resolve potentially costly implementation challenges. If you need practical direction for your SAP SRM implementation, then this book is ideal for you. Configuring Plant Maintenance in SAP S/4HANA SAP PRESS

In today's competitive business environment, most companies realize that the better they can manage their customer relationships, the more successful they will become. Customer Relationship Management (CRM) software systems are key tools for companies to manage the customer-facing processes of their businesses. However, many companies have resisted

SAP Transaction Codes John Wiley & Sons

Whether you know it as plant maintenance or asset management, this is the only

guide you need to set it up in SAP S/4HANA! Start by planning your plant maintenance implementation, and then jump into configuring the organizational structure and system-wide functions. Use step-by-step instructions to set up your technical systems, from your equipment and fleet to your materials and assemblies. If you're looking to configure breakdown maintenance, corrective maintenance, preventive maintenance, predictive maintenance, or all four, this is the book for you! Highlights include: 1) Organizational structures 2) Notifications 3) Work orders 4) Equipment management 5) Preventive maintenance 6) Predictive maintenance 7) Breakdown maintenance 8) Corrective maintenance 9) SAP Fiori launchpad 10) Project plan

### IBM Software for SAP Solutions IBM Redbooks

Put machine learning to work in SAP S/4HANA! Get started by reviewing your available tools and implementation options. Then, learn how to set up services, train models, and manage applications. Discover how machine learning is implemented in key lines of business, from finance to sales. With details on extensibility and related SAP Cloud Platform services, you'll find everything you need to make the most of machine learning! In this book, you'll learn about: a. Tools and Technologies Get to know the machine learning toolkit you can use to consume models: SAP HANA, SAP Cloud Platform, SAP Analytics Cloud, SAP Intelligent Robotic Process Automation, and more. b. Technical Implementation Perform the technical setup in SAP S/4HANA. Learn how to implement key services, train machine learning models, and manage applications, from data integration to user interface design. c. Business Implementation See how machine learning improves your lines of business. Explore machine learning in SAP S/4HANA business processes for finance, procurement, sales, inventory, and more. Highlights Include: 1) Predictive analytics 2) Predictive intelligence 3) Tools and technologies 4) Architecture 5) Embedded services 6) Technical implementation 7) Business implementation 8) Extensibility 9) SAP HANA 10) SAP Cloud Platform 11) SAP Analytics Cloud

SAP MM INVENTORY MANAGEMENT SAP PRESS Third Edition: Thoroughly Updated and Expanded, with Extensive New Coverage! In just 24 sessions of one hour or less, you 'II master the entire SAP project lifecycle, from planning through implementation and system administration through day-to-day operations. Using this book 's straightforward, step-bystep approach, you ' II gain a strong real-world foundation in both the technology and business essentials of today 's SAP products and applications—from the ground up. Step-by-step instructions walk you through the most common questions, issues, and tasks you ' II encounter with SAP. Case study-based exercises help you build and test your knowledge. By the Way notes present interesting pieces of information. Did You Know? tips offer advice or teach an easier way. Watch Out! cautions warn about potential problems. Learn how to... Understand SAP 's newest products for enterprises and small-tomidsize businesses, and choose the right solutions for your company Discover how SAP integrates with Web services and service-oriented architecture Develop an efficient roadmap for deploying SAP in your environment Plan your SAP implementation from business, functional, technical, and project management perspectives Leverage NetWeaver 7.0 features to streamline development and integration,

and reduce cost Walk through a step-by-step SAP technical installation Master basic SAP system administration and operations Perform essential tasks such as logon, session management, and printing Build SAP gueries and reports Prepare for SAP upgrades and enhancements Develop your own personal career as an SAP professional Register your book at informit.com/title/9780137142842 for convenient access to updates and corrections as they become available.

## Using SAP SAP PRESS

Revised edition of Optimizing sales and distribution in SAP ERP, 2010.

## SAP R/3 Implementation Guide SAP PRESS

Testing SAP R/3: A Manager's Step-by-Step Guide shows how to implement a disciplined, efficient, and proven approach for testing SAP R/3 correctly from the beginning of the SAP implementation through post-production support. The book also shows SAP professionals how to efficiently provide testing coverage for all SAP objects before they are moved into a production environment.

### A Guide for Beginners and End Users SAP PRESS

Are you tired of endless searches through the SAP transaction tree? Can t remember the code for some transactions you use only on a monthly basis? Do you want to know what s behind a specific, yet obscure- Helps you smooth out the bumps in your employee tracking and project monitoring processes. sounding code, but have trouble finding the answer? With this comprehensive transaction reference, you can now save time by getting easy access to the most commonly used transactions in SAP ERP. Find transactions by module and code, and learn what each transaction s functionality is, when to use them, and when best to avoid them. Plus, use the extensive key word index to find the right transaction code for the task you have to perform in no time. All major modules of SAP ERP are covered, including the most important system transactions.

### Sales and Distribution in SAP ERP-Practical Guide SAP Press

Bring your cloud and on-premise applications together with SAP Cloud Platform Integration! Learn how to integrate processes and data in your system, step-by-step, by developing and configuring integration flows in the Cloud Foundry and Neo environments. Explore prepackaged integration content in the integration content catalog, debug and secure integration projects, enable B2B integration, develop custom adapters, and more. With this guide, master SAP Cloud Platform Integration! a. Fundamentals Find out how SAP Cloud Platform Integration fits into SAP's cloud strategy. Whether you're in the Cloud Foundry or Neo environment, explore its architecture and tools, and learn how to run your first integration flow. b. Integration Development Using prepackaged integration content? Developing custom integrations? Either way, this guide has you covered with step-by-step instructions and screenshots. Master the SAP Cloud Platform Integration runtime, including processes like debugging and error handling. c. Updated and Expanded Revised to include new SAP Cloud Platform Integration features including open connectors, ELSTER integration, AMQP and JMS adapters, integration flow processing simulation, and how to use the service on both Cloud Foundry and Neo. 1) Integration flows 2) Integration content catalog 3) Modeling synchronous and asynchronous scenarios 4) Debugging 5) Security 6) B2B integration 7) Root cause analysis 8) Web UI 9) Message mappings 10) SAP API Management

# Practical Guide SAP Press

\* Your one-stop overview of SAP Product Lifecycle Management \* Master the functionalities and processes of SAP PLM \* Take your products from concept to delivery and beyond \* Up to date for SAP PLM 7.02 and SAP ERP 6.0, EHPs 5 and 6 This comprehensive guide to SAP Product Lifecycle Management walks you through the business processes, functions, and features of the software solutions that manage the countless product-specific business objects. From product innovation and design to product data management, from change request to execution, and from

product compliance to analytics, leverage the best practices that will successfully keep your organization ahead of its competition. Product Development Full coverage of the product strategy and planning phase will help you develop product concepts, investigate opportunities, and track the product ideas to grow your product portfolio. Product Data Management Use the SAP ERP and SAP PLM data model to provide all relevant parties with the metrics they require as the product data evolves. Maintenance and Customer Service Explore the business processes that govern product maintenance and customer service, product quality management, product change management, product compliance, and operational risk management. Project Management Pipeline Learn to use monitoring tools for project budgets, costs, progress, and deliverables with SAP Project System and SAP Project and Portfolio Management solutions. Step-by-Step Coverage Examine the diagrams, workflows, and screenshots that complement in-depth text coverage of important processes.

Warehouse Management with SAP ERP SAP PRESS This title explores the different core functions of CATS, such as approval and transfer processes. It shows you how to configure CATS to make it unique to your business requirements, like time entry approval.

Implementing SAP ERP Sales & Distribution SAP PRESS \* Implement and use Variant Configuration with SAP \* Build and maintain a complete product model \* Updated coverage on SAP ERP 6.0 enhancement pack 5 and CRM 7.0 With this all-inclusive reference, you have everything you need to implement, customize, and use Variant Configuration with SAP. Whether you're a consultant, work directly with variant configuration, or are a manager, this book contains essential information you need in order to make key decisions on how Variant Configuration works best for your company. Variant Configuration in ERP and CRM Understand how to integrate Variant Configuration in processes such as quality management and customer service, and explore the necessary Customizing steps. Advanced Integration Topics Find extensive coverage on business processes for SAP ERP, including the Order Engineering Workbench, planning Variant Configuration, and more. Industry-Specific Solutions Learn about unique configurations and enhancements that are possible within specific industries and how to manage them, accompanied by customer examples and practical suggestions. Expert Knowledge Benefit from the authors' and SAP customers' notes on special challenges encountered when implementing and using Variant Configuration for product models. Updated and Expanded This new edition covers integrated Product and Process Engineering (iPPE), Product Data Replication (PDR), the new PLM environment, and much more. Highlights Product Model \* Configuration profile and scenarios Business Processes in SAP ERP \* Integrated process and product engineering (iPPE) \* Integration, Customizing Product Configuration \* Variant Configurator LO-VC \* Internet Pricing and Configurator (IPC) Challenges \* Performance optimization, change services \* Product Data Replication (PDR) Project and Practical Reports \* Industry solution DIMP reports, project managers, SAP customers and partners \* Configuration Workgroup (CWG) and outlook on SAP Business ByDesign The Authors Uwe Blumohr, Manfred Munch, and Marin Ukalovic work at SAP and hold different positions in the area of Variant Configuration. Configuring SAP Plant Maintenance SAP PRESS Over time, overemphasis and adherence to the same proven routines that helped your organization achieve success can also lead to its decline resulting from organizational inertia, complacency, and inflexibility. Drawing lessons from one of the best models of success, the evolutionary model, Inverting the Paradox of Excellence

excellence by testing out a continuum of opportunities and advantages. In other words, to maintain excellence, the OEEINT) to integrate your ECC and OEE system to establish bi-directional integration between the enterprise company must be in a constant state of flux! The book introduces the patterns and anti-patterns of excellence and and the shop floor Enable your shop floor operator on the OEE Worker UI to handle shop floor production includes detailed case studies based on different dimensions of variations, including shared values variations, structure variations, and staff variations. It presents these case studies through the prism of the "variations" idea to to suit your specific requirements Create local plant-based reporting using SAP Lumira and MII Use standard help you visualize the difference of the "case history" approach presented here. The case studies illustrate the different dimensions of business variations available to help your organization in its quest towards achieving and sustaining excellence. The book extends a set of variations inspired by the pioneering McKinsey 7S model, namely shared values, strategy, structure, stuff, style, staff, skills, systems, and sequence. It includes case history segments for Toyota, Acer, eBay, ABB, Cisco, Blackberry, Tata, Samsung, Volvo, Charles Schwab, McDonald's, Scania, Starbucks, Google, Disney, and NUMMI. It also includes detailed case histories of GE, IBM, and UPS. Sams Teach Yourself SAP in 24 Hours SAP Press

Step up your SAP PP game! Learn how to configure SAP ERP Production Planning for discrete, process, and repetitive manufacturing and master BOM status definitions, process message characteristics, and master data. Dive into SAP PP workflows and use Process Management, release production orders, and create planning tables. Covering everything from S&OP and MRP to SAP Demand Management and the Early Warning System, this book will help you get your production process to maximum efficiency! Quality Management with SAP SAP PRESS

The first and only book to offer detailed explanations of SAP ERP sales and distribution As the only book to provide in-depth configuration of the Sales and Distribution (SD) module in the latest version of SAP ERP, this valuable resource presents you with step-by-step instruction, conceptual explanations, and plenty of examples. If you're an SD consultant or are in charge of managing an SAP implementation in your enterprise, you'll want this valuable resource at your side SAP is one of the leading Enterprise Resource Planning (ERP) software products on the market, with over 40,000 implementations Covers the latest version of SAP ERP-ECC 6.0 Covers common through advanced configurations, so it's helpful no matter what your level of experience with SAP Explains the conceptual framework behind the configuration process If your company uses the SD module, keep this indispensable guide on hand. Practical Guide CRC Press

Learn how to configure, implement, enhance, and customize SAP OEE to address manufacturing performance management. Manufacturing Performance Management using SAP OEE will show you how to connect your business processes with your plant systems and how to integrate SAP OEE with ERP through standard workflows and shop floor systems for automated data collection. Manufacturing Performance Management using SAP OEE is a must-have comprehensive guide to implementing SAP OEE. It will ensure that SAP consultants and users understand how SAP OEE can offer solutions for manufacturing performance management in process industries. With this book in hand, managing shop floor execution effectively will become easier than ever. Authors Dipankar Saha and Mahalakshmi Symsunder, both SAP manufacturing solution experts, and Sumanta Chakraborty, product owner of SAP OEE, will explain execution and processing related concepts, manual and automatic data collection through the OEE Worker UI, and how to enhance and customize interfaces and dashboards for your specific purposes. You ' II learn how to capture and categorize production and loss data and use it effectively for root-cause analysis. In addition, this book will show you: Various down-time handling scenarios. How to monitor, calculate, and define standard as well as industry-specific KPIs. How to carry out standard operational analytics for continuous improvement on the shop floor, at local plant level using MII and SAP Lumira, and also global consolidated analytics at corporation level using SAP HANA. Steps to benchmark manufacturing performance to compare similar manufacturing plants ' performance, leading to a more efficient and effective shop floor. Manufacturing Performance Management using SAP OEE will provide you with indepth coverage of SAP OEE and how to effectively leverage its features. This will allow you to efficiently manage the manufacturing process and to enhance the shop floor 's overall performance, making you the sought-after SAP OEE expert in the organization. What You Will Learn Configure your ERP OEE add-on to build your

explains why your organization must proactively seek out changes or variations on a continuous basis for ensuring plant and global hierarchy and relevant master data and KPIs Use the SAP OEE standard integration (SAP execution Use SAP OEE as a tool for measuring manufacturing performance Enhance and customize SAP OEE SAP OEE HANA analytics Who This Book Is For SAP MII. ME, and OEE consultants and users who will implement and use the solution.

### A Manager's Step-by-Step Guide SAP PRESS

Basic Principles of Query Reporting Learn about the relationships between QuickViewer, user groups, the InfoSet, and SAP Query. This book explains how to localize tables and which guery utilities support you in your work. All Major Query Features Discover everything you need to know about selection and layout variants, drilldown functions, icons, ABC analyses, and much more. Designing User-Friendly Reports Master challenging reporting requirements, including ABAP coding. Utilize ranked lists and statistics, Microsoft Excel integration, and much more. Query Administration How do you transport gueries? How do you improve performance? What do you need to consider with regard to authorizations? Here, you find the answers to these questions and others. Immediately Usable Queries for Download Highlights • Fundamentals -SAP Tables and Table Links - QuickViewer, SAP Query, Query Utilities • Query Functions -InfoSet and SAP Query in Detail - Selection and Layout Variants - Traffic Light Icons, Drilldown, Graphics, and ABC Analyses · Designing User-Friendly Queries - Statistics and Ranked Lists - ABAP Fundamentals - Integration with Microsoft Excel · Query Management -Transport System - Data Retrieval and Function Modules - Authorizations and Transaction Creation · Real-Life Examples

Functionality and Technical Configuration PHI Learning Pvt. Ltd. SAP Transaction Codes is a useful reference for end users of the SAP business software, as well as those implementing and/or maintaining the SAP application. The book lists approximately 3800 of the most frequently used transaction codes available in the SAP system. It will enable a user to quickly identify the most popular Tcodes within a functional module, such as finance, controlling, materials management, human resources, payroll, quality management, etc. Also, when the T-code is known, it can help identify the associated module. SAP Transaction Codes also contains three step-by-step procedures, which demonstrate how to execute a transaction using the T-code shortcut method, how to determine the menu tree when the T-code is known, and how to use the menu tree for executing a transaction. Features: • Includes approximately 3800 of the most frequently used transaction codes available in the SAP software system • Enables the user to quickly identify the most popular Tcodes within a functional module, such as finance (SAP FI), controlling (SAP CO) materials management, human resources, payroll, quality management, etc. • Demonstrates how to execute a transaction using the T-code shortcut method, how to determine the menu tree when the T-code is known, and how to use the menu tree for executing a transaction • Covers the latest versions of SAP • Shows an alphabetical listing of T-codes along with their associated modules and the procedures for executing a transaction code either through the shortcut method or the menu

<u>Configuring SAP ERP Sales and Distribution</u> SAP PRESS Your Hands-On Guide to SAP ERP Sales & Distribution Written by senior SAP consultant Glynn Williams, Implementing SAP ERP Sales & Distribution is packed with tested, time-saving tips and advice. Learn how to use SAP ERP Central Component 5.0 and 6.0 to create sales documents and contracts, control material and customer master data, schedule deliveries, and automate billing. You'll also find out how to deliver robust financial and transactional reports,

track customer and credit information, and interoperate with other SAP modules. Configure and manage the SAP ERP SD module Track sales, shipping, and payment status using master records Create multi-level sales documents and item proposals Develop contracts and rebate agreements Deliver materials and services requirements to the supply chain Plan deliveries, routes, and packaging using Logistics Execution Perform resource-related, collective, and self billing Generate pricing reports, incompletion logs, and hierarchies Handle credit limits, payment guarantees, and customer blocks Integrate user exits, third-party add-ons, and data sharing Configure pricing procedures and complex pricing condition types

Implementing and Configuring Overall Equipment Effectiveness SAP PRESS

Well-kept records are the key to success--so learn how to maintain yours with Document Management System! Get step-by-step instructions for implementing and configuring DMS in SAP S/4HANA, from using SAP Activate to defining master data. Set up document information records and then see how to structure, distribute, and report on them. Whether you need a system that supports digital signatures, engineering change management, or specialized workflows, this guide has you covered! Highlights incude: 1) Master data 2) Classification 3) Document information record (DIR) 4) Structuring and distribution 5) Digital signatures 6) Engineering change management 7) Authorizations 8) Workflows 9) SAP Document Center 10) SAP 3D Visual Enterprise Generator 11) SAP Activate

May, 04 2024